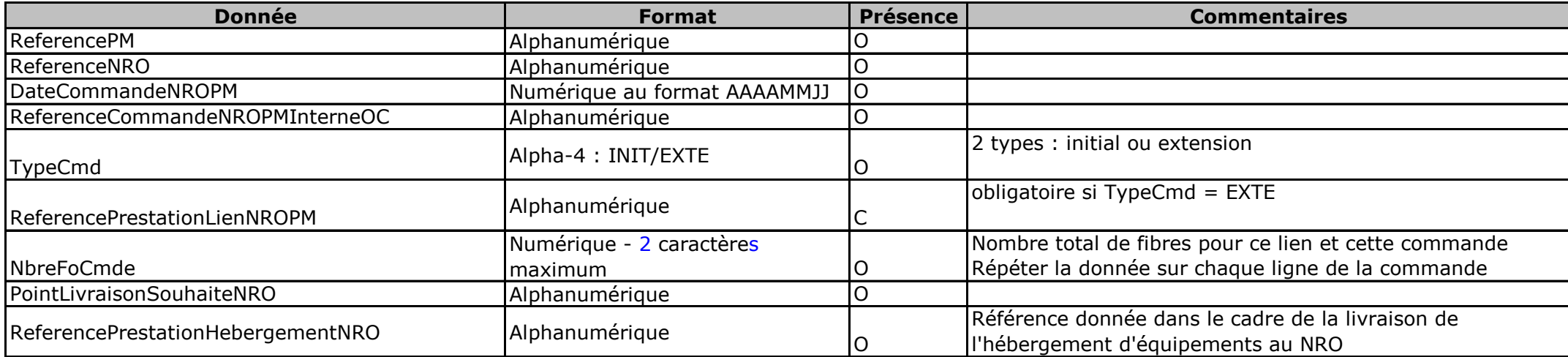

Une ligne par fibre optique commandée.

### **Nommage du flux fichier**

refInterne1\_refInterne2\_CodeOI\_CodeOC\_LNP\_CMD\_aaaammjj\_numsequence.csv

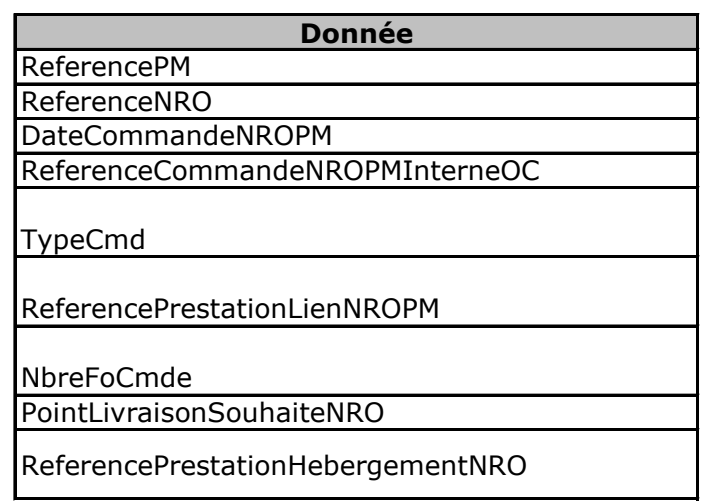

Une ligne par fibre optique commandée.

# **Nommage du flux fichier**

refInterne1\_refInterne2\_CodeOI\_CodeOC\_LNP\_CM

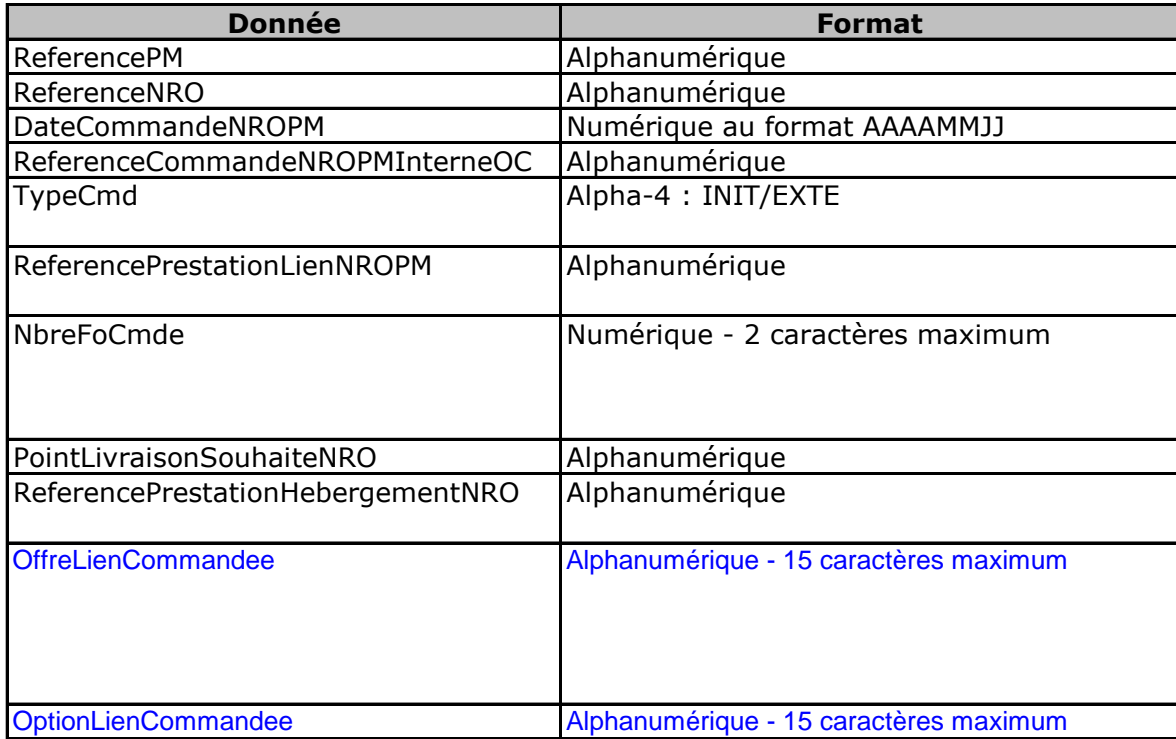

Une ligne par fibre optique commandée.

#### **Nommage du flux fichier**

refInterne1\_refInterne2\_CodeOI\_CodeOC\_LNP\_CMD\_aaaammjj\_numsequence.csv

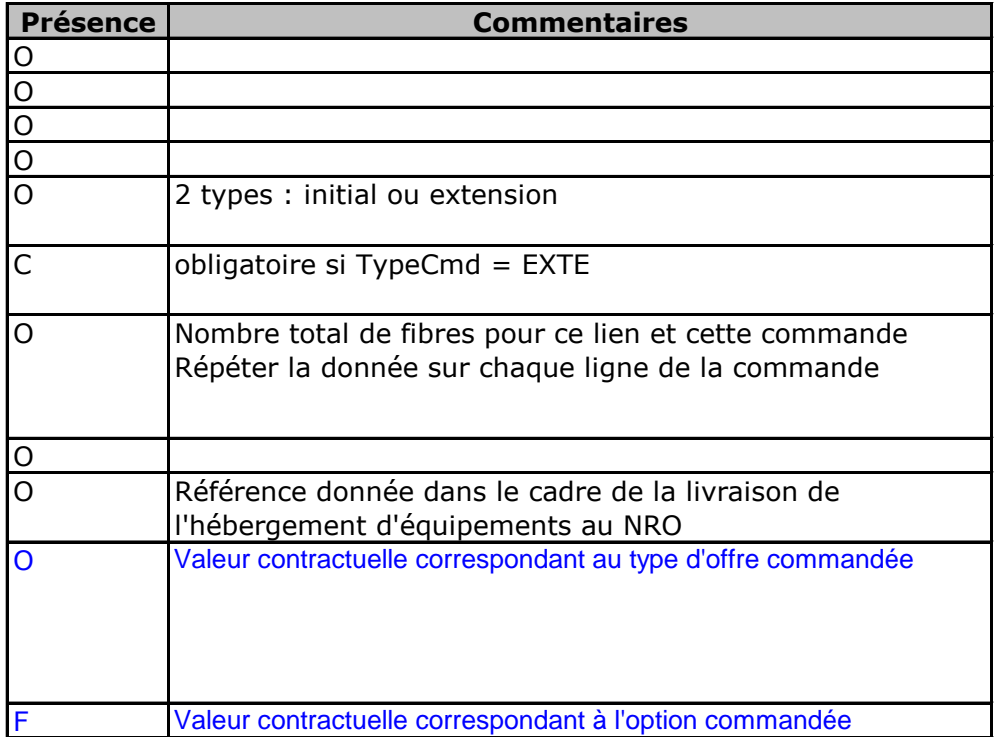

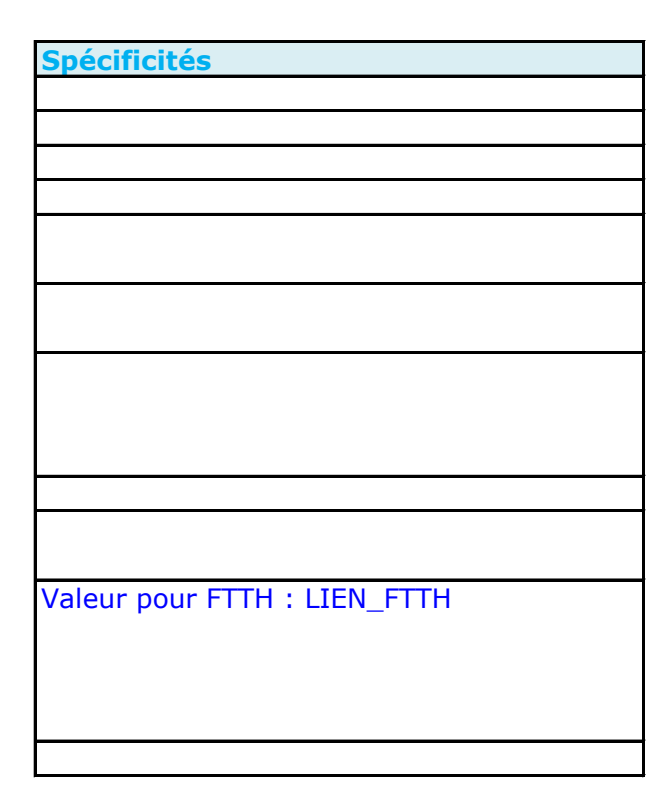

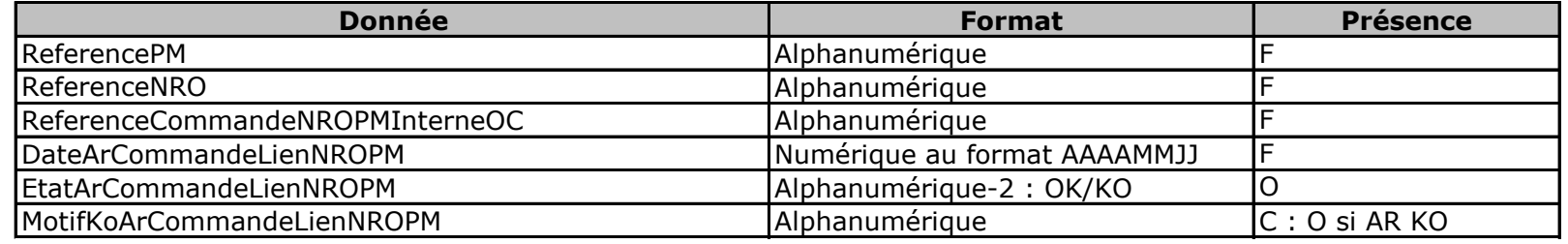

1 ligne par commande (quelque soit le nombre de fibres commandées)

### **Nommage du flux fichier**

refInterne1\_refInterne2\_CodeOI\_CodeOC\_LNP\_RefPM\_ARCMD\_aaaammjj\_numsequence.csv

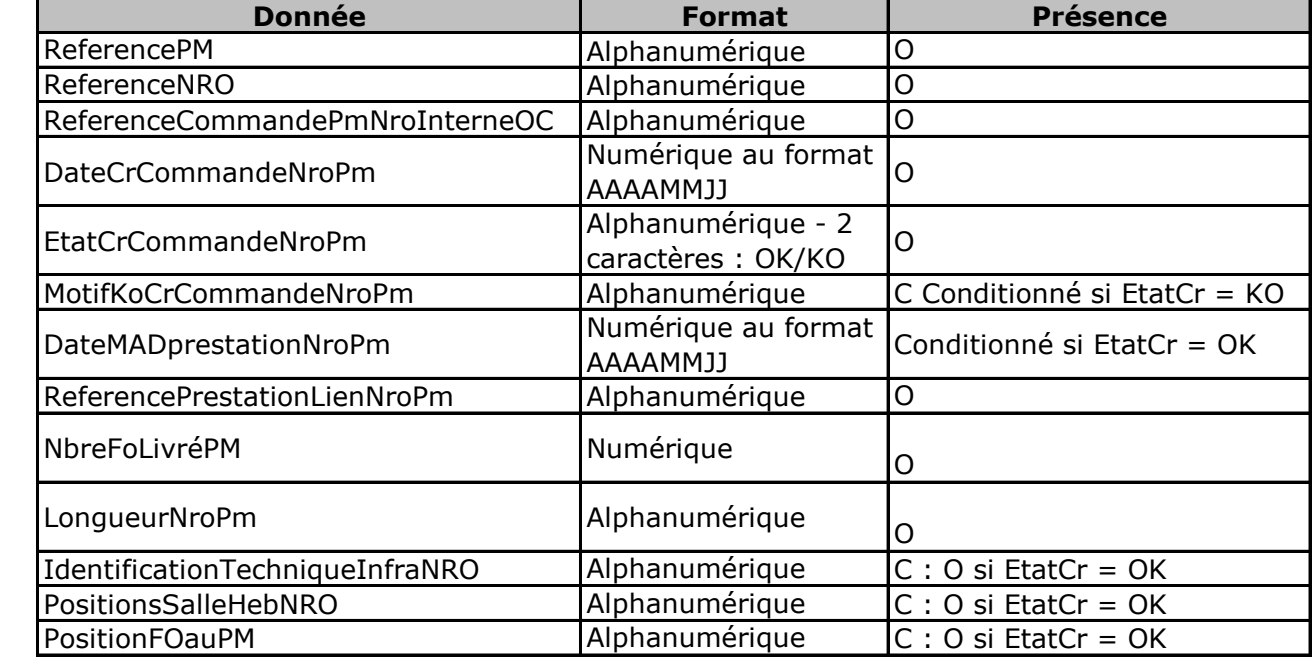

### **Nommage du flux fichier**

refInterne1\_refInterne2\_CodeOI\_CodeOC\_LNP\_refPM\_CRMAD\_aaaammjj\_numsequence.csv

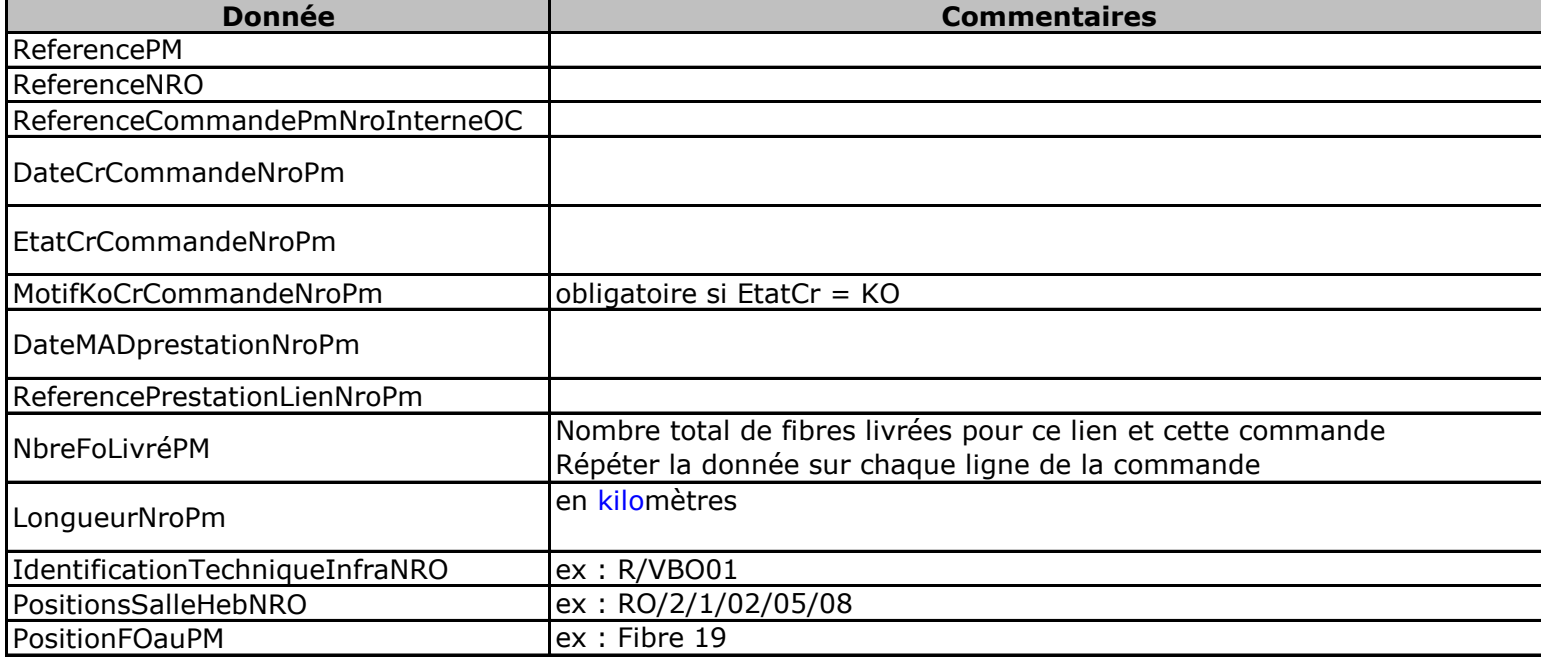

## **Nommage du flux fichier**

refInterne1\_refInterne2\_CodeOI\_CodeO

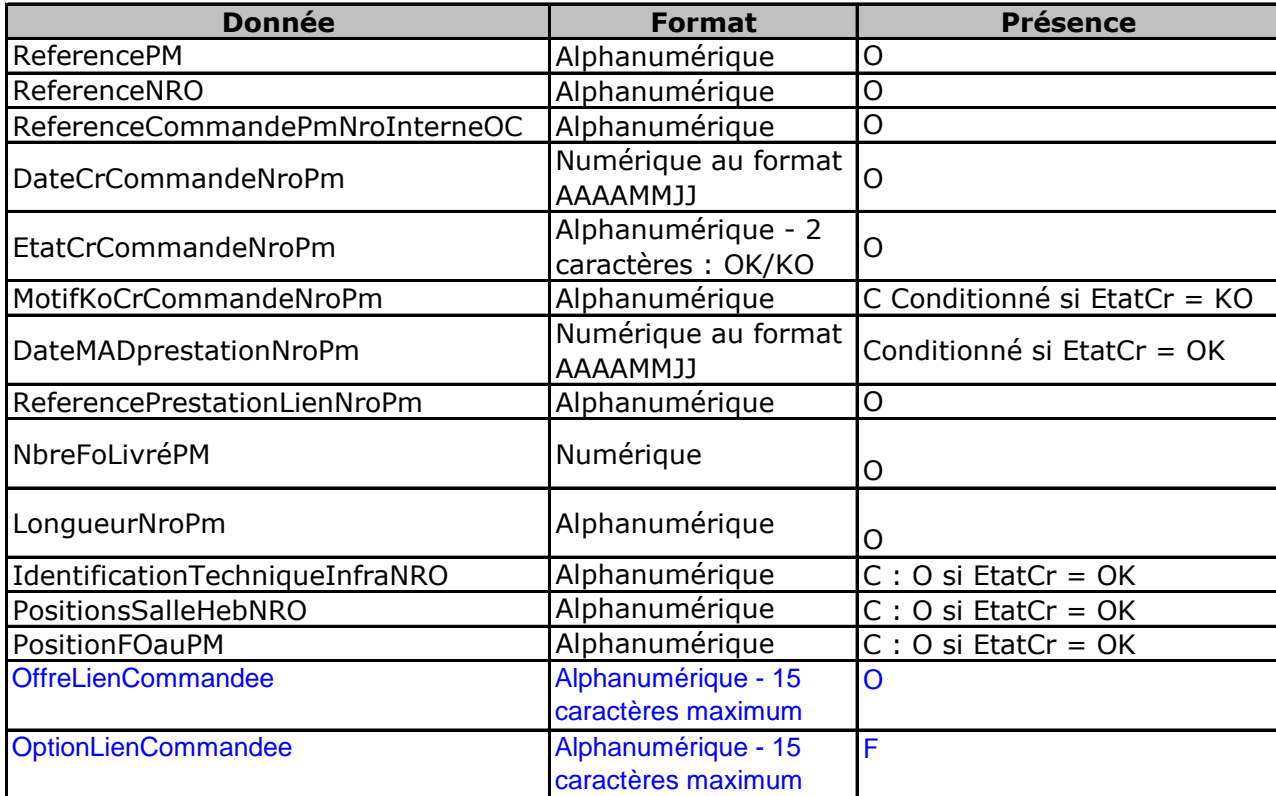

### **Nommage du flux fichier**

refInterne1\_refInterne2\_CodeOI\_CodeOC\_LNP\_refPM\_CRMAD\_aaaammjj\_numsequence.csv

Conditions d'Accès aux Lignes FTTH d'Orange

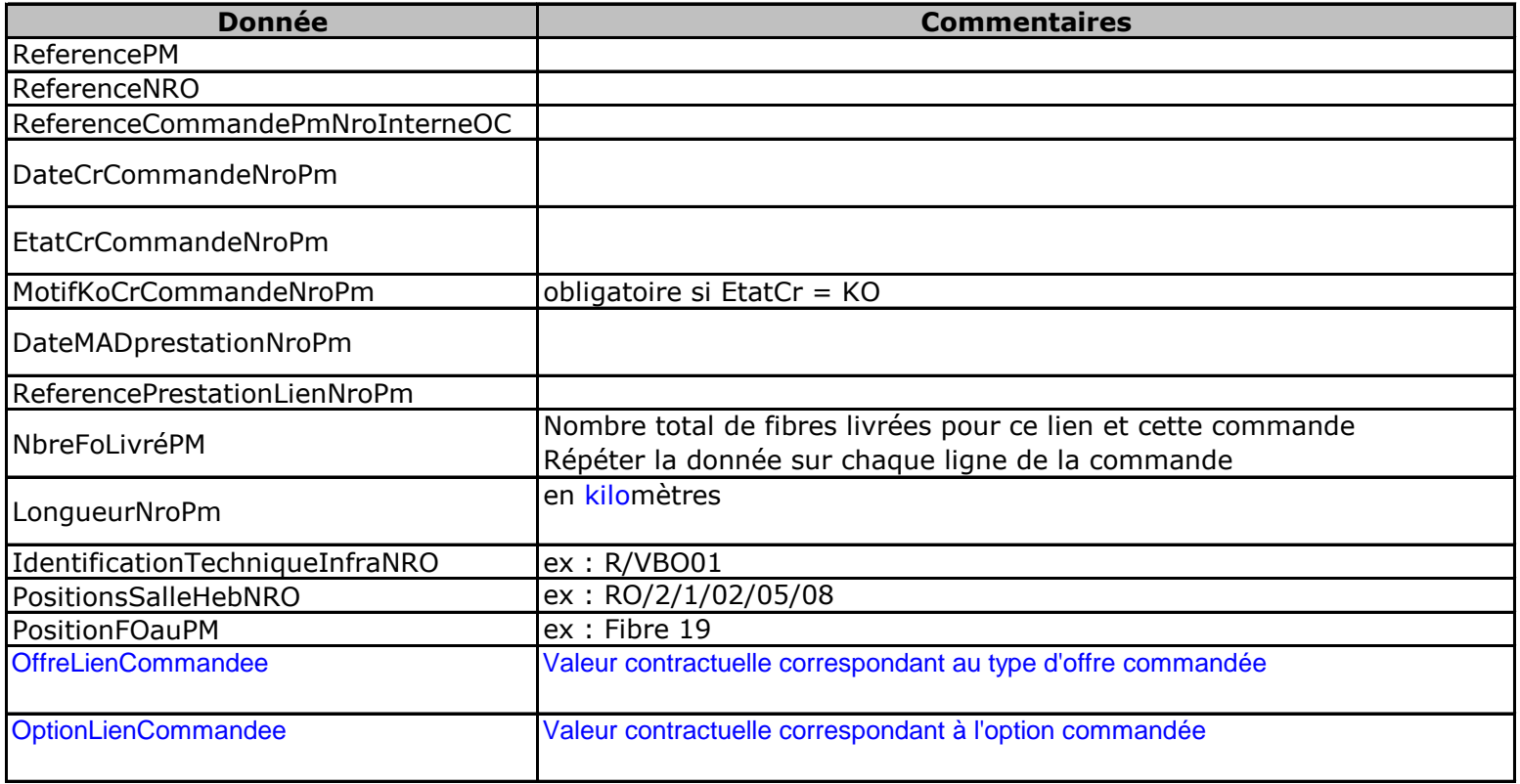

### **Nommage du flux fichier**

refInterne1\_refInterne2\_CodeOI\_CodeO

Conditions d'Accès aux Lignes FTTH d'Orange

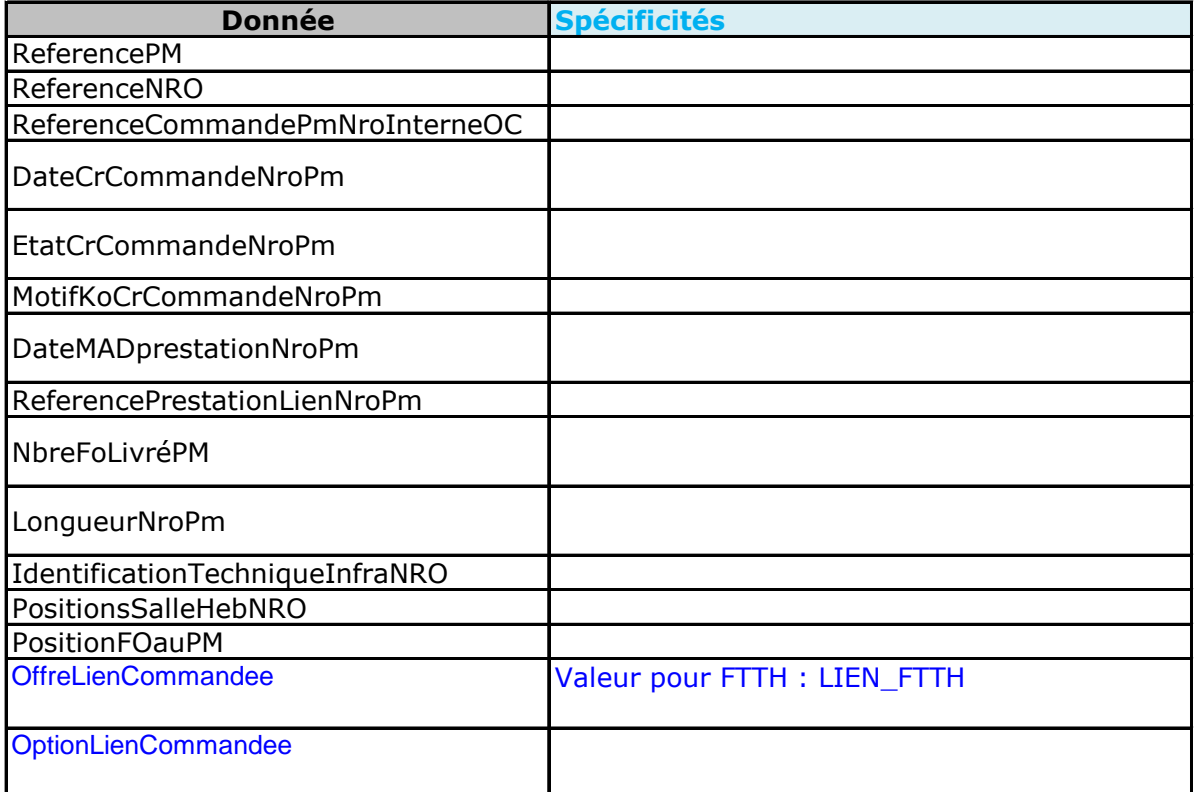

### **Nommage du flux fichier**

refInterne1\_refInterne2\_CodeOI\_CodeO

Conditions d'Accès aux Lignes FTTH d'Orange

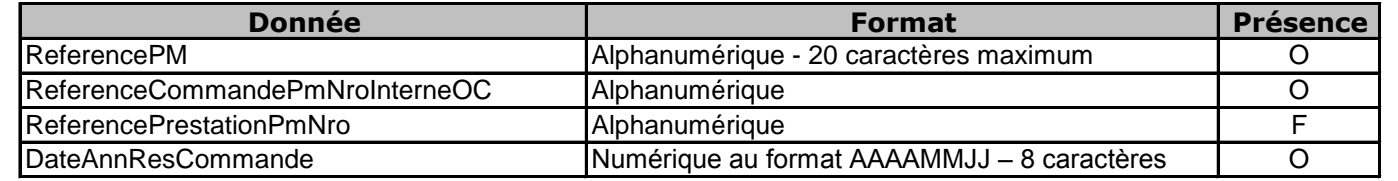

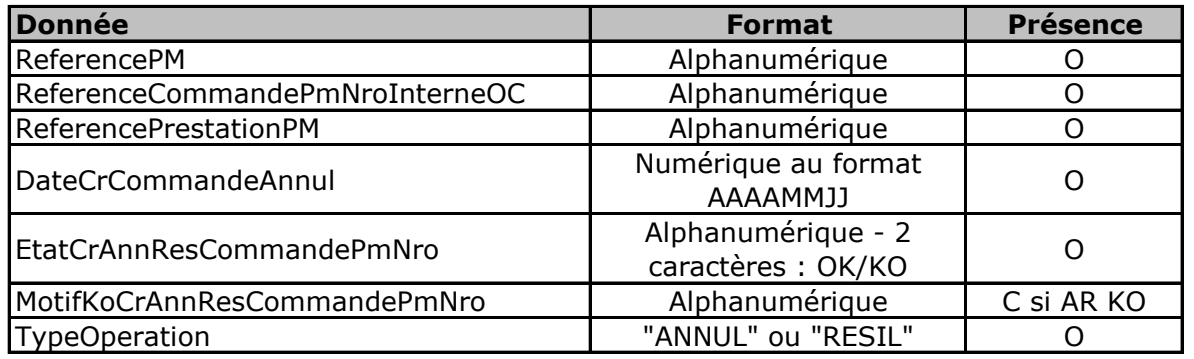